## **FULL THROTTLE DATABASE** PostgreSQL

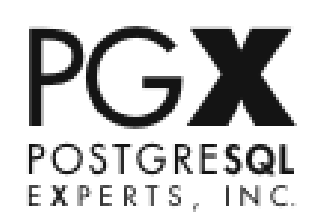

Josh Berkus pgCon 2012

his Rameure

**POSTSOLOrg** 

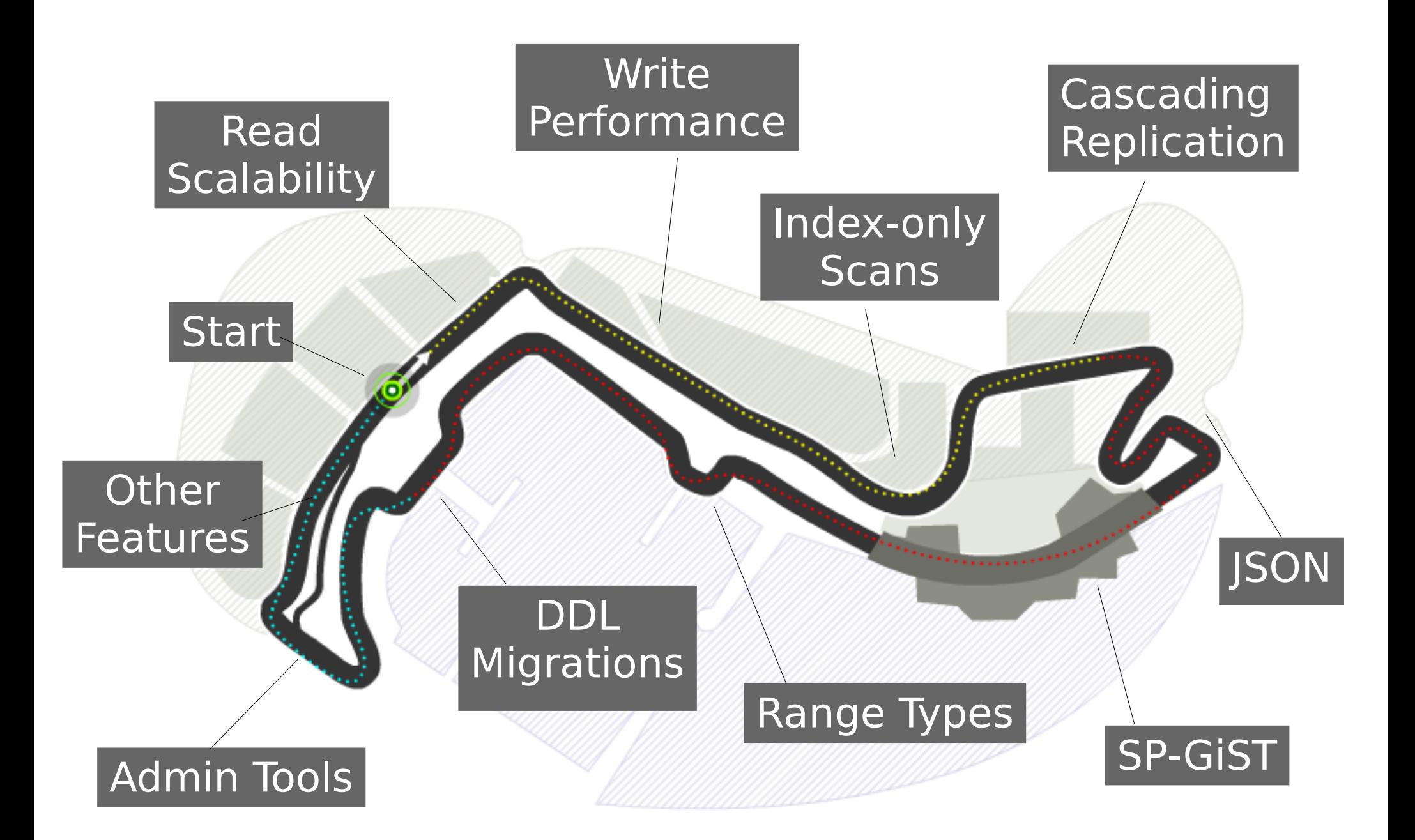

### New Feature Grand Prix

#### START YOUR ENGINES!

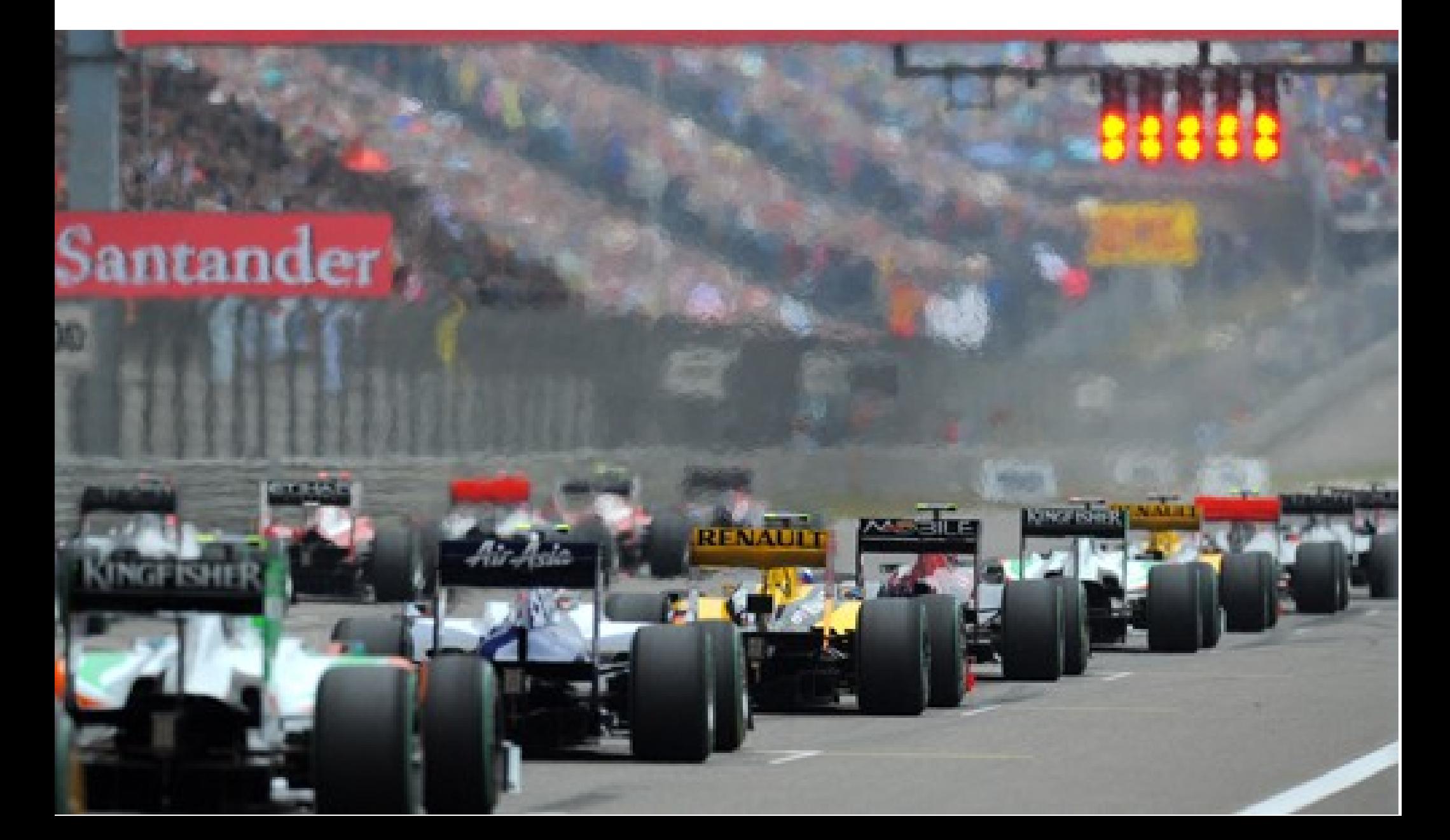

## Read Scalability

- fast path sorting
- reduced overhead frequent table locks
- prproc shared memory optimization
- laxy vxid locks
- heap hot search buffer

#### Read Scalability

pgbench -S, PG 9.2devel as of commit d5881c03 8 x 8-core AMD 6272 Processors nedian of 3 5-ninute runs, nax\_connections =  $100$ , shared\_buffers = 8GB

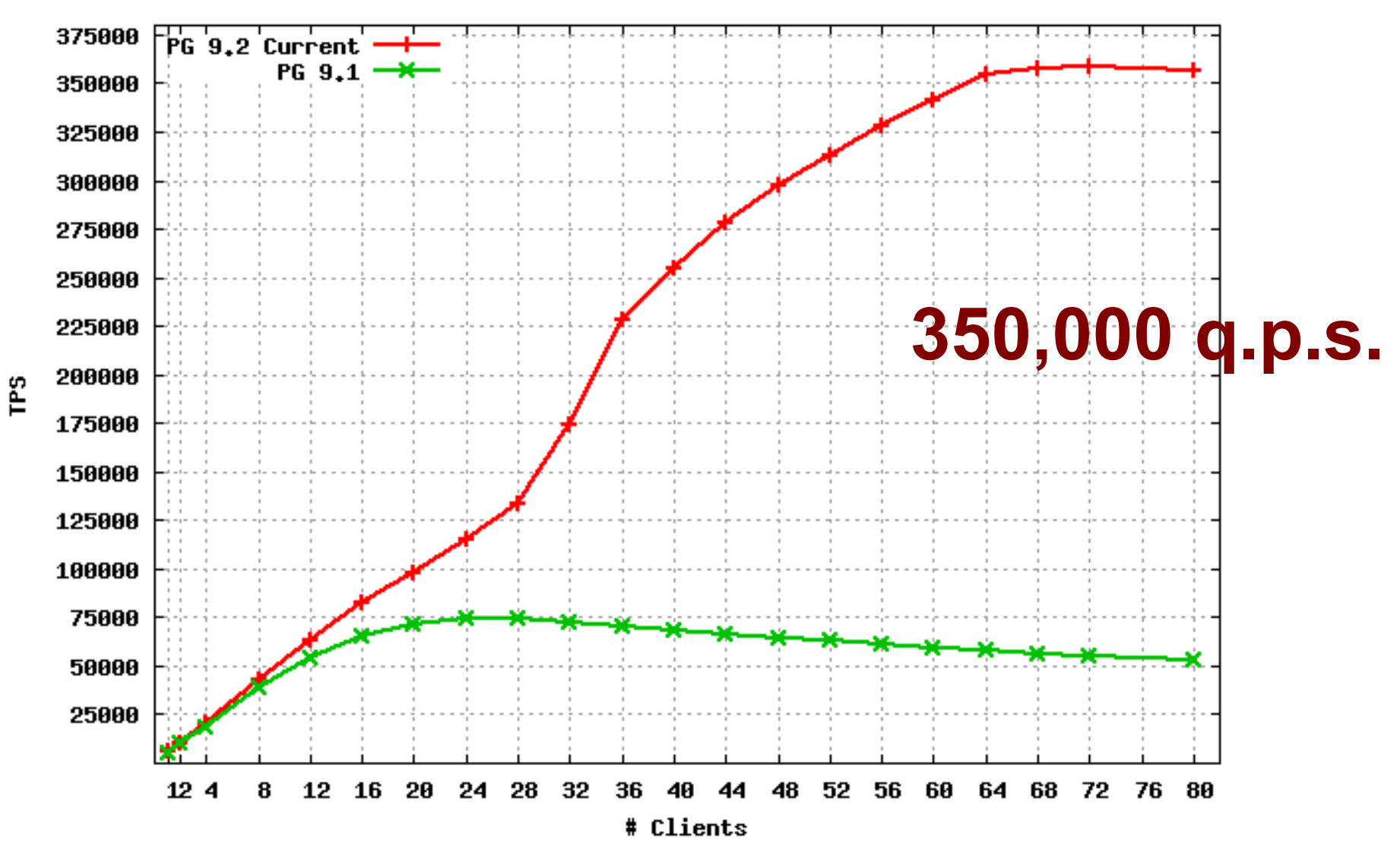

## Write Performance

- better group commit
- reduce WallnsertLock contention
- batch tuple copy
- reduced checkpoint activity

### Write Scalability

pgbench transactions/sec (no branch update)

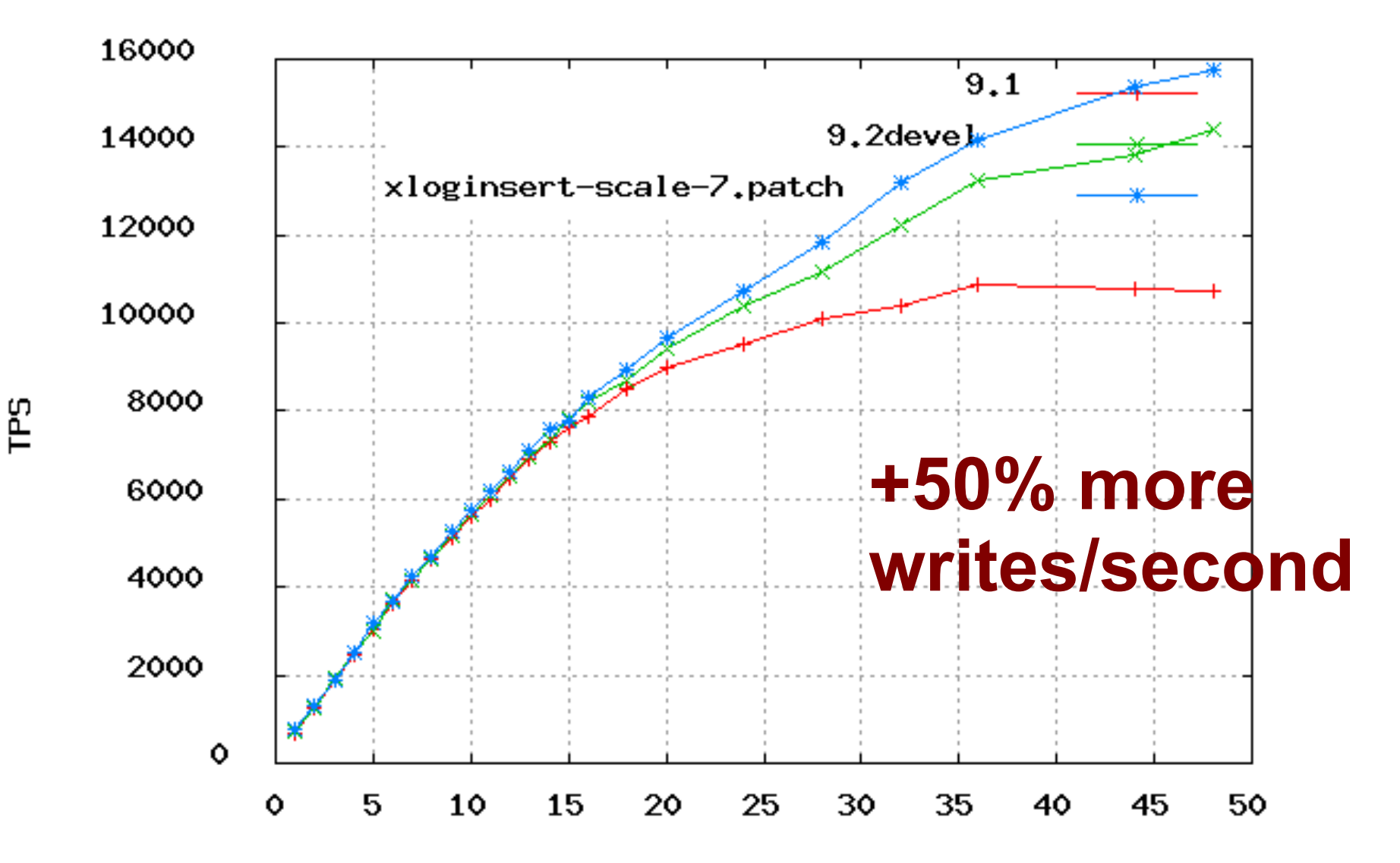

Clients

#### Parallel Bulk Load

large 1000 row INSERT transactions/sec

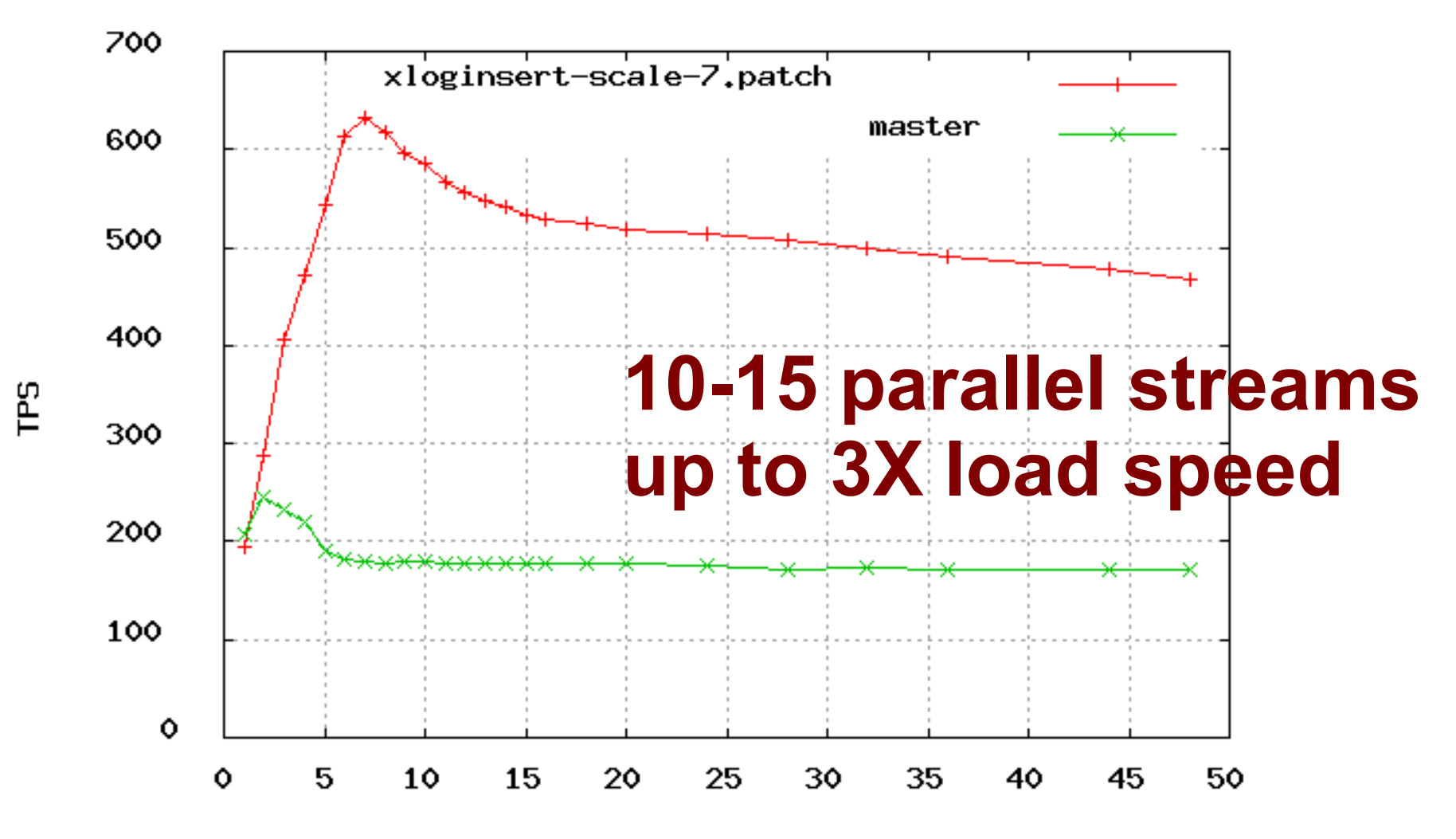

Clients

## Index-Only Scans

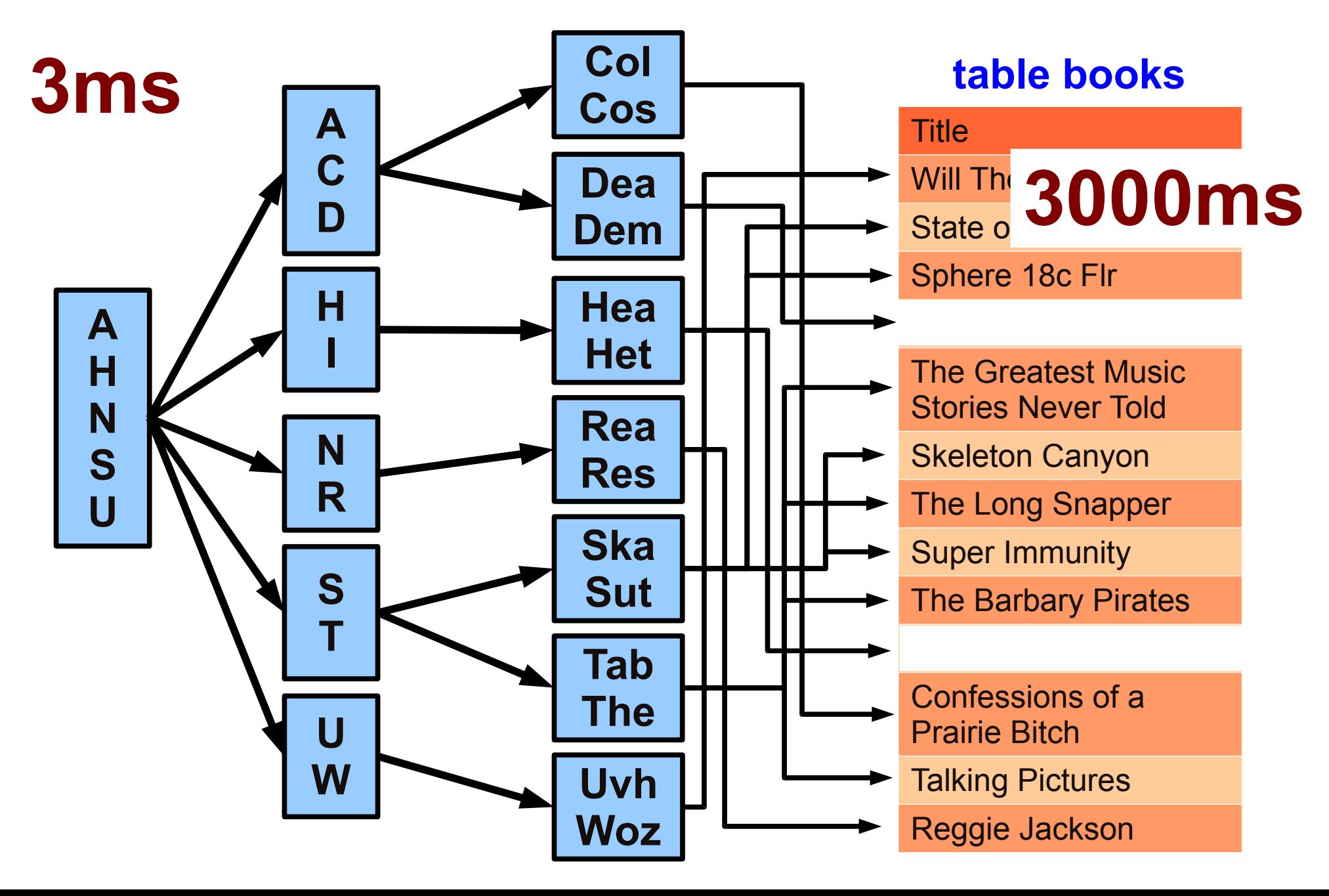

#### "count(\*) is slow in postgres"

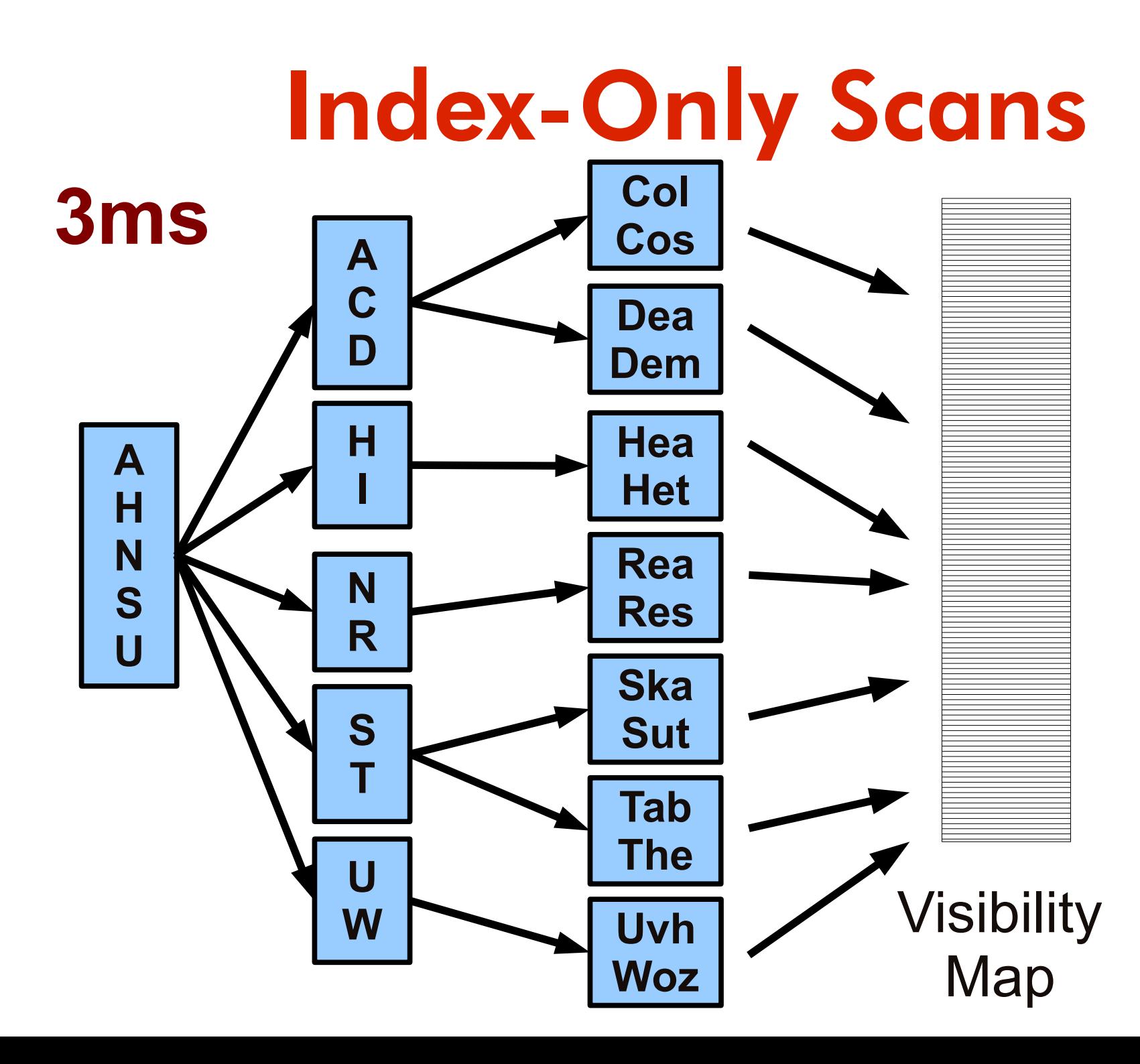

#### **30ms**

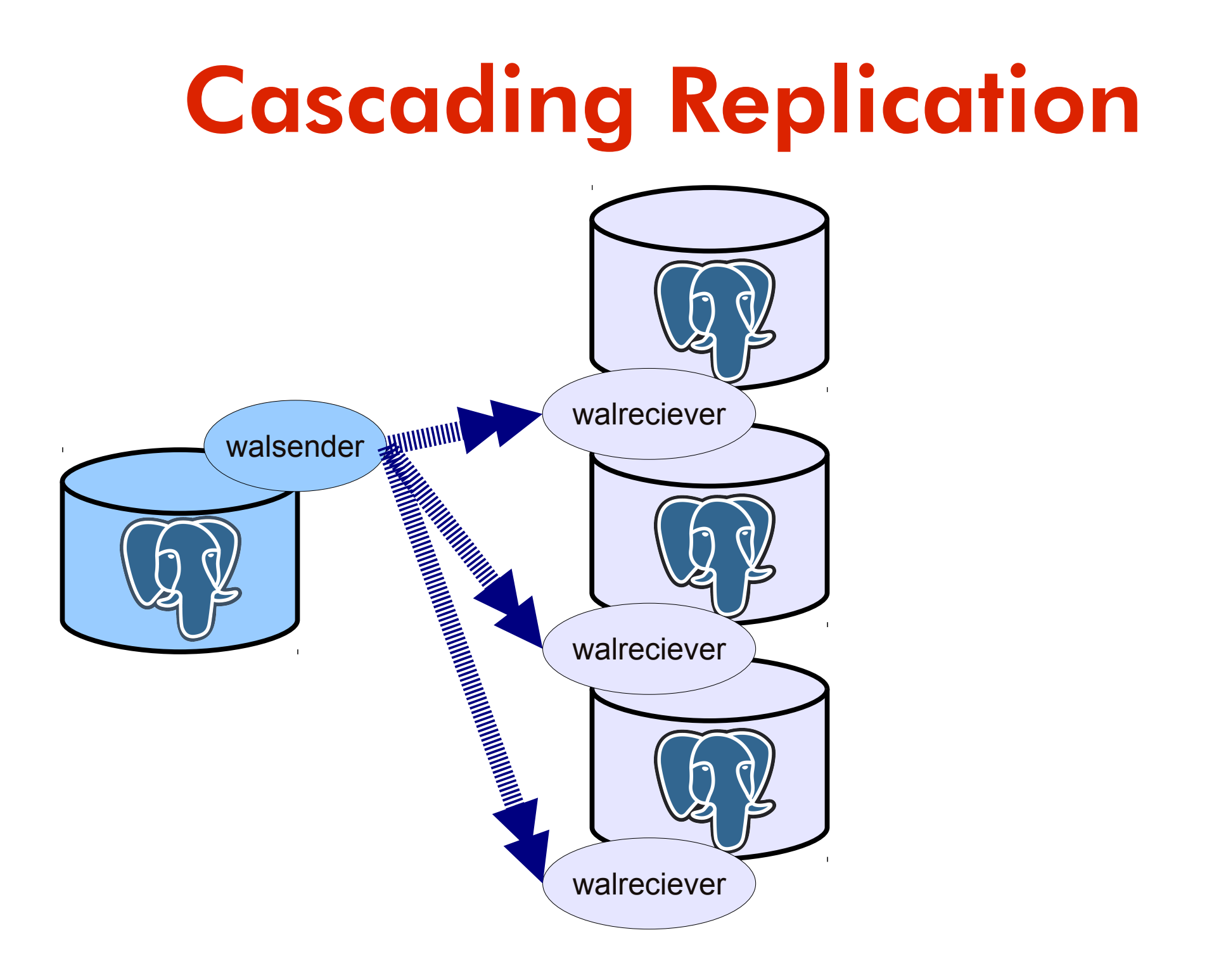

## Cascading Replication

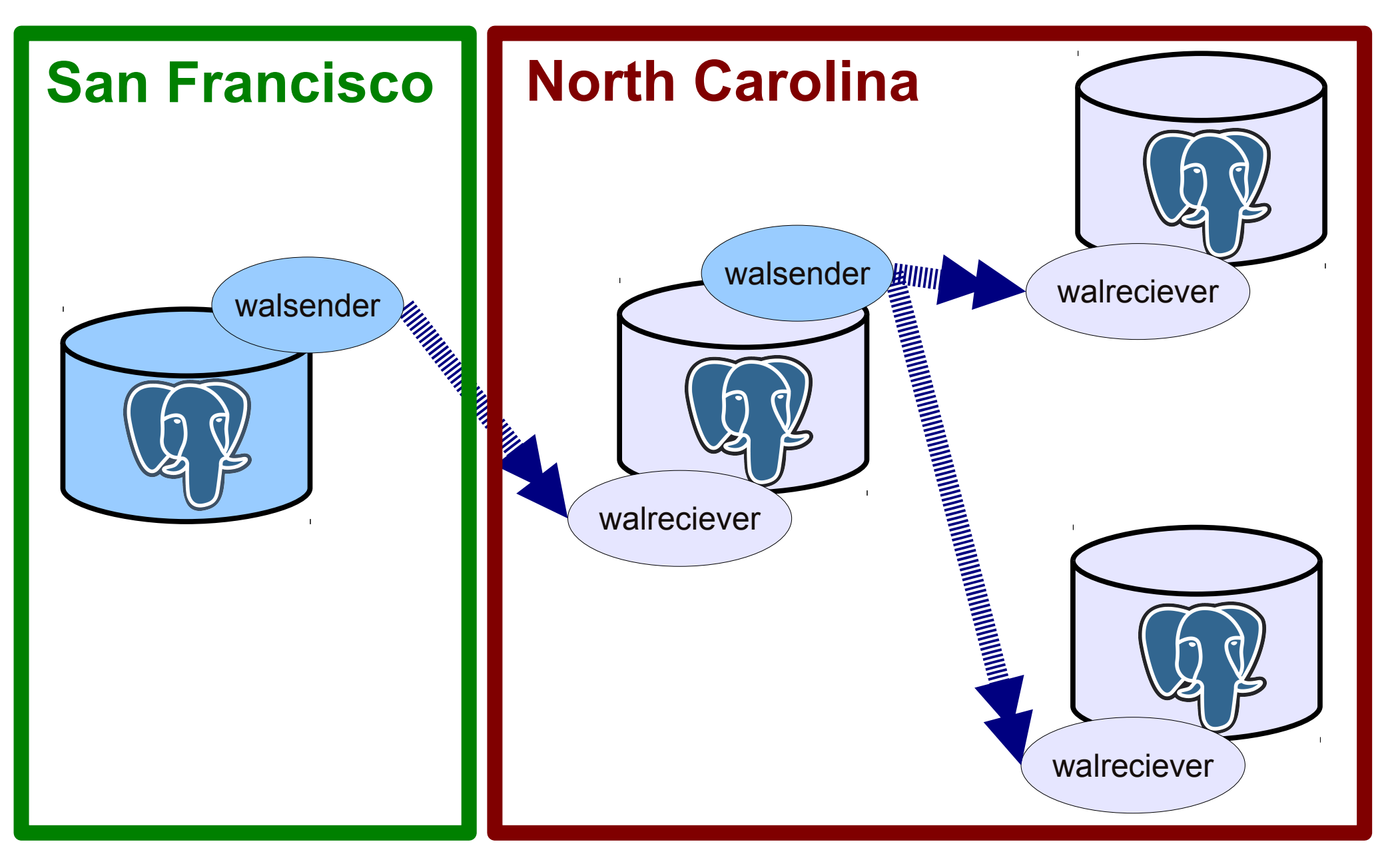

## Replication Improvements

- pg\_receivexlog an xlog stream reader
- standby-only backup no more snapshotting the master
- recy vs. write modes for synchronous replication

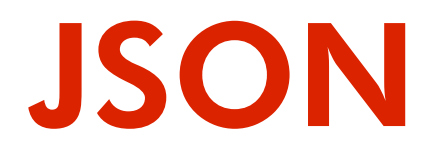

- JSON data type
- array-to-json, row-to-json functions
- get query results as JSON!

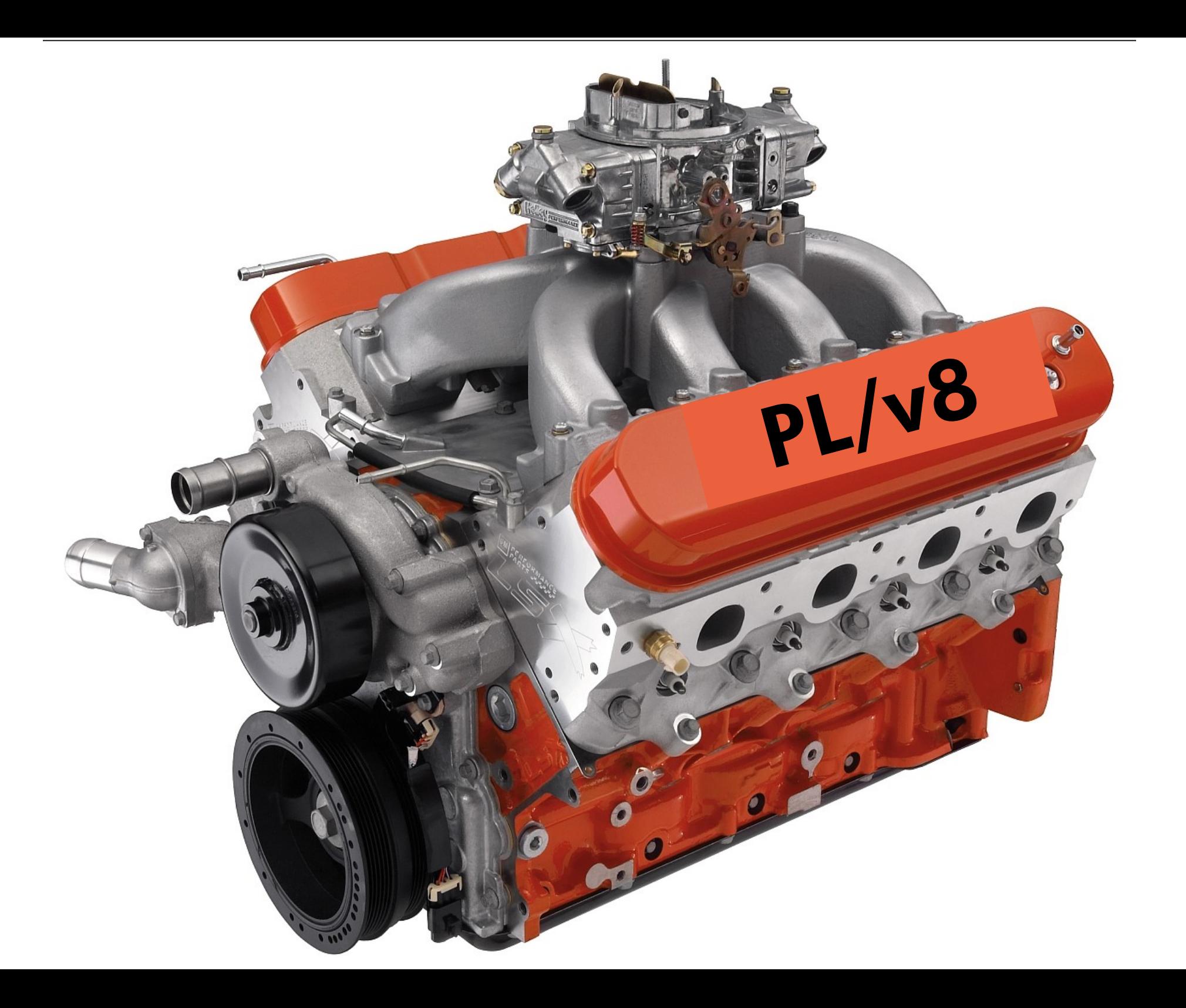

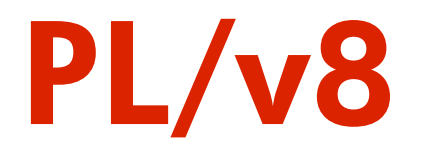

- Based on Google's v8 JS engine
- write fast stored procedures in JavaScript
- create ad-hoc attribute indexes on JSON data

A data type and PL made for each other!

## pl/coffee

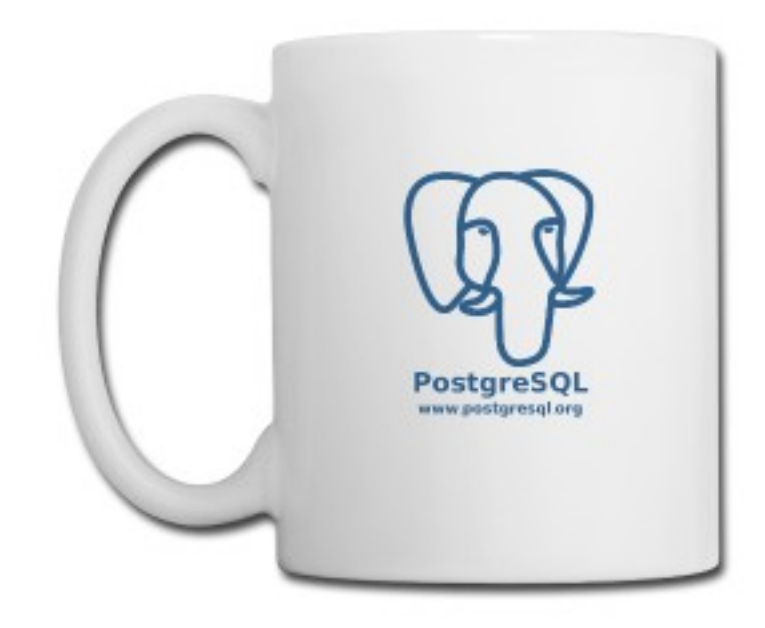

#### PL/coffee

=# CREATE OR REPLACE FUNCTION public.fibonacci(n integer) RETURNS integer LANGUAGE plcoffee IMMUTABLE STRICT AS \$function\$ fibonacci =  $(x)$  ->  $return$  0 if  $x == 0$  $retur$  1 if  $x = 1$  return fibonacci(x-1) + fibonacci(x-2) return fibonacci n \$function\$; CREATE FUNCTION

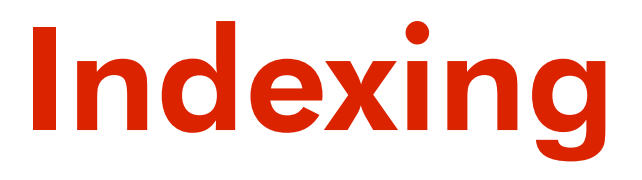

- 7.1: Generalized Search Tree (GiST)
- 8.1: Generalized Inverted Index (GIN)
- 9.1: K-Nearest Neighbor (KNN)

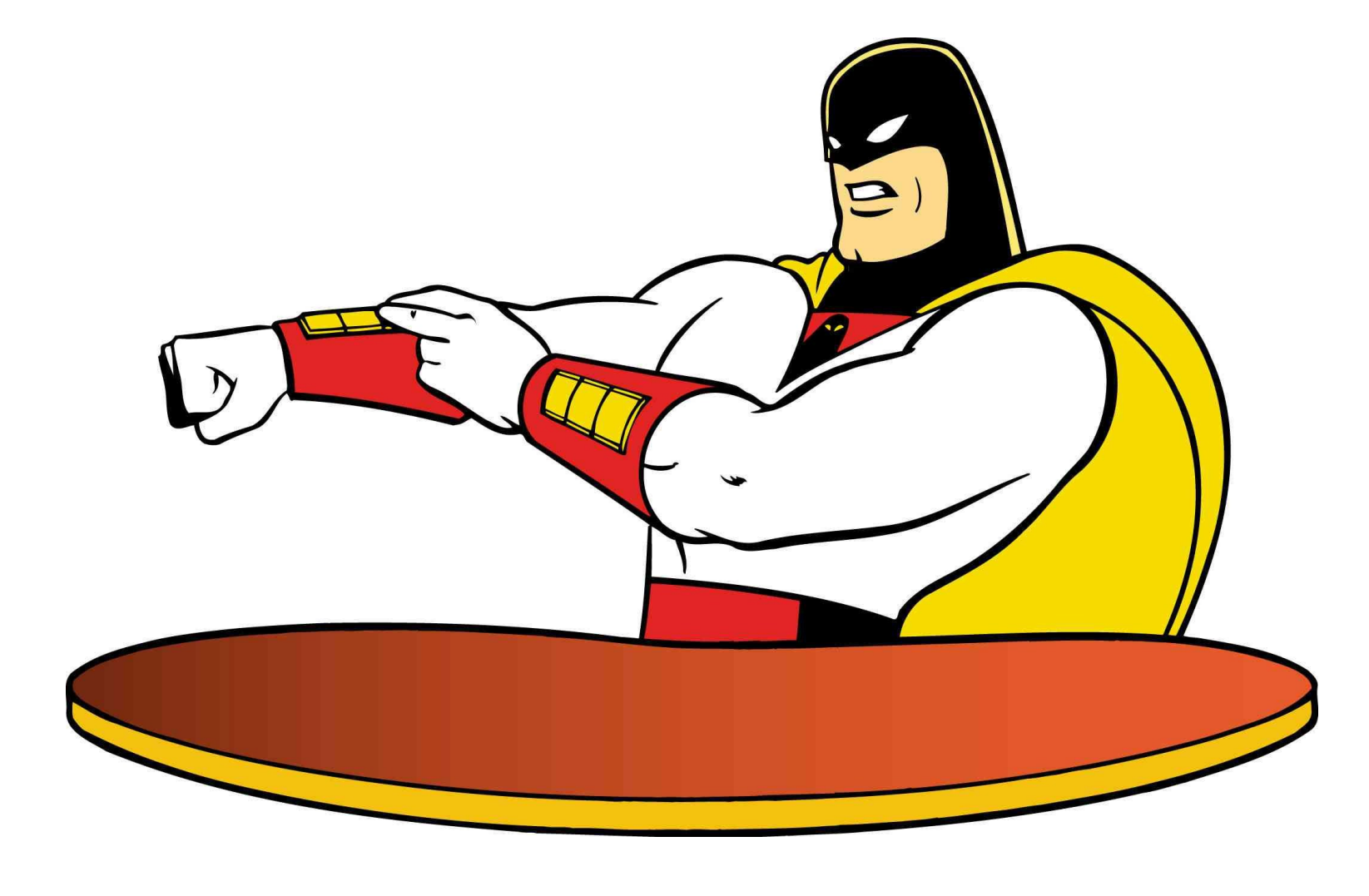

# 9.2: Space-GiST

#### SP-GiST

- Based on "Space-Partitioning Trees"
- Faster to read, faster to update than GiST
	- Will cause PostGIS 2.1!

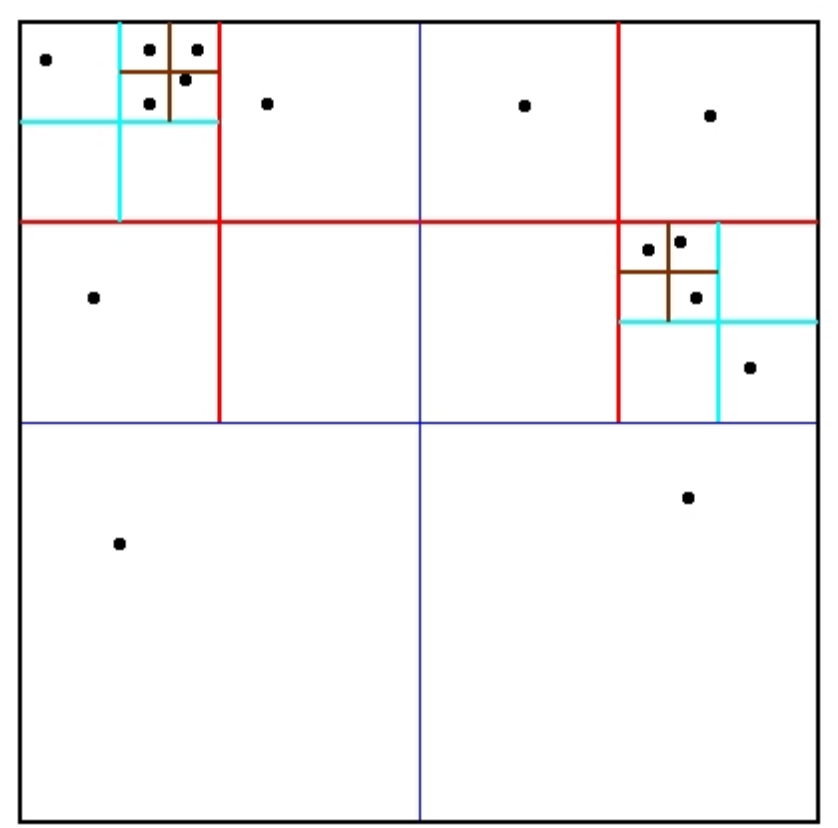

#### SP-GiST

```
knn=# create index pt_gist_idx on geo 
using gist(point);
CREATE INDEX
Time: 36672.283 ms
Size: 153,124,864
knn=# create index pt_spgist_idx on geo 
using spgist(point);
CREATE INDEX
Time: 12805.530 ms ~ 3 times faster !
Size: 153,788,416 \sim the same size
```
## Range Types

- Temporal range: [ 2012-04-10, 2012-04-12 )
- Alpha Index: ( Abbe, Babel ]
- Linear distance: ( 375.453, 374.441 )

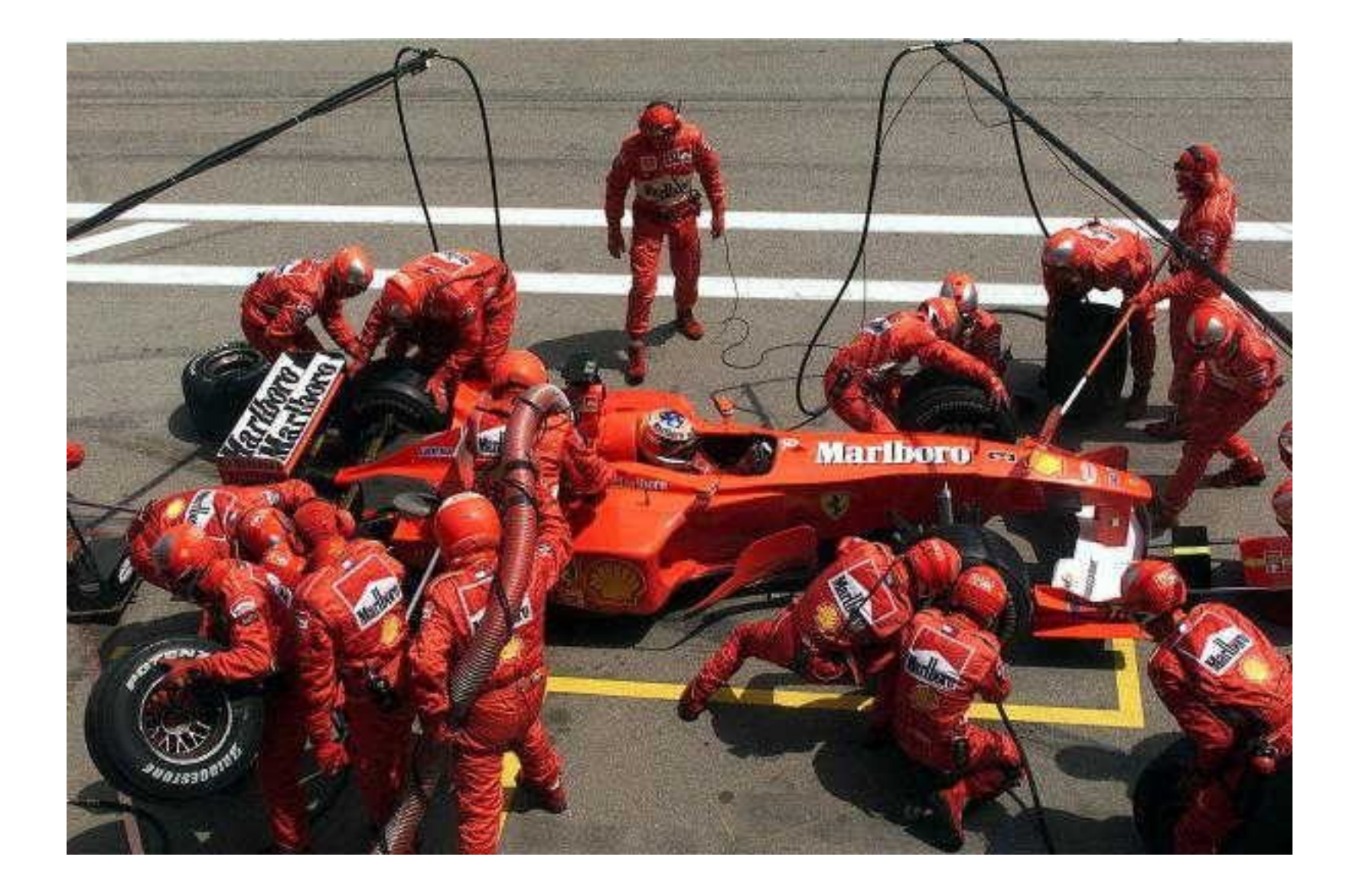

## DDL pit stop

## runtime DDL made easy

- DROP INDEX CONCURRENTLY
- NOT VALID CHECK constraints
- less rewriting for ALTER TABLE
- ALTER IF EXISTS
- RENAME domains, FDWs
- vacuum skips locked pages

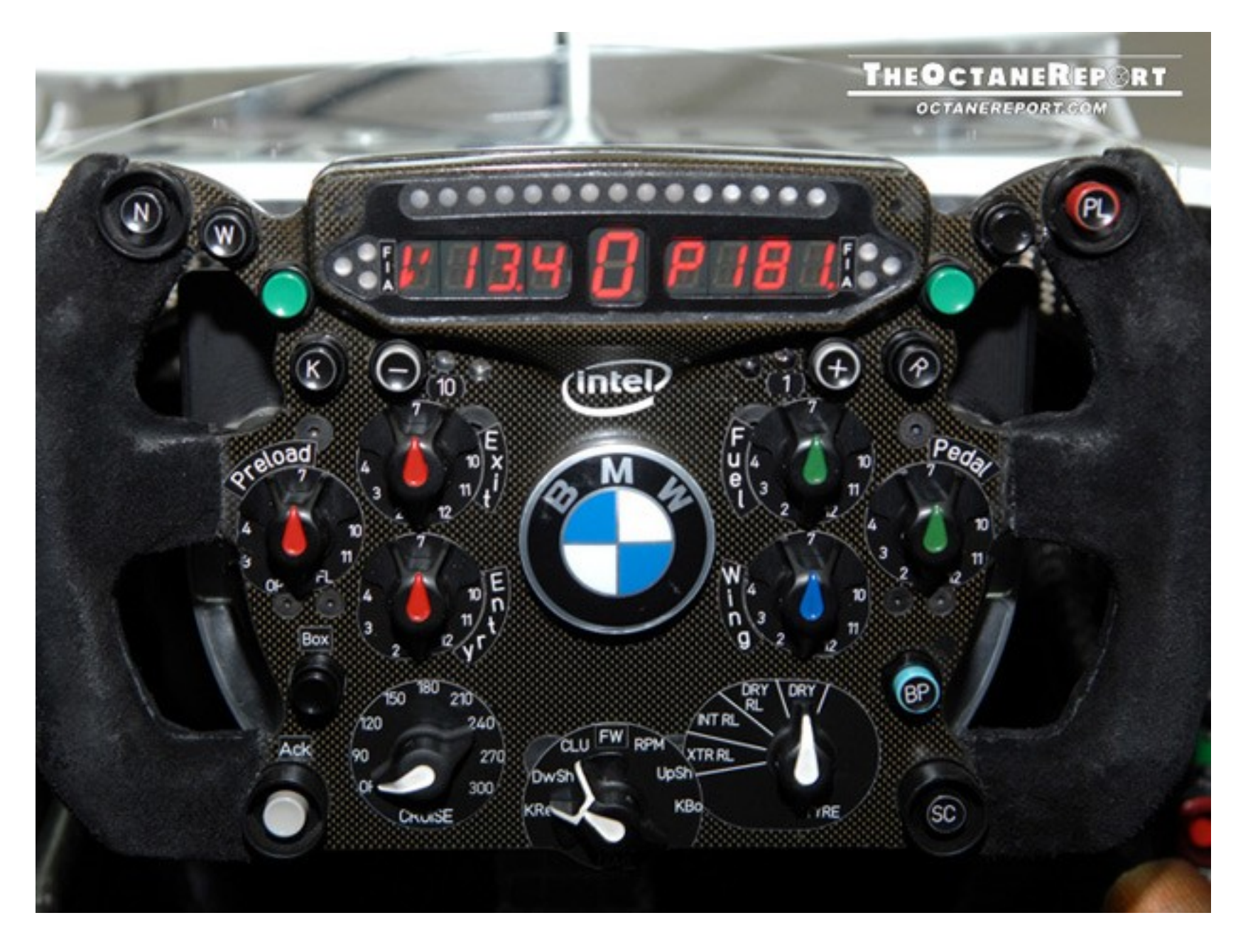

#### Instrumentation

## better monitoring

- new pg\_stat\_statements
- more autovacuum logging
- track io timing
- deadlock, temp file counters
- checkpoint timing in pg\_stat\_bgwriter

#### better EXPLAIN

- track buffers dirtied/written
- report filtered-out rows
- no-TIMING option

### W-w-w-iiiiiiiipeout!

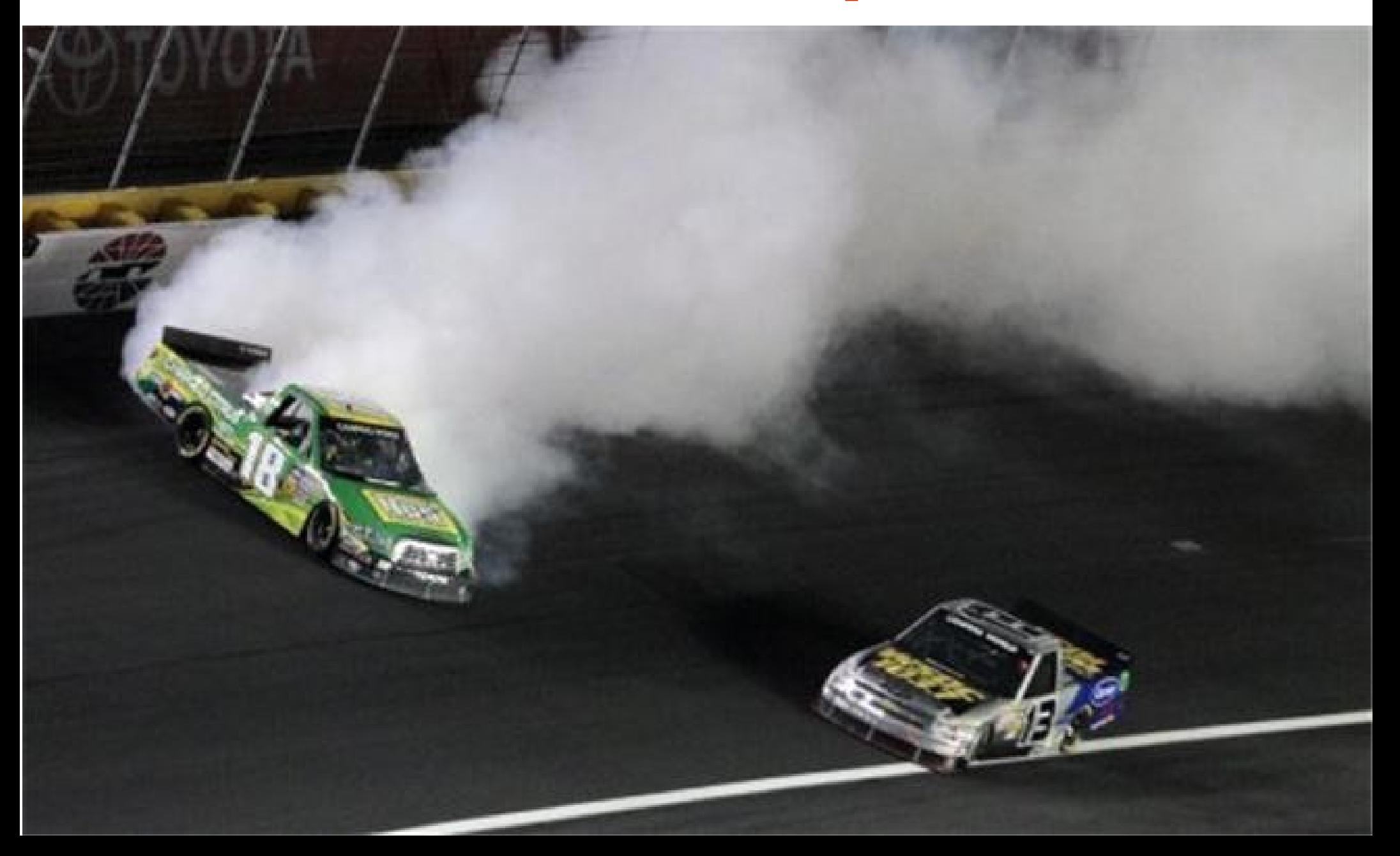

## didn't make it

- FK locks optimization
- data page checksums
- regexp indexing
- command triggers
- pgsql fdw data federation
- parallel pg\_dump

#### Other Features

- lower CPU wakeups (power saving)
- more sepgsql security
- optimizer improvements
- pg\_hba.conf fixes
- XML improvements
- exportable snapshots

#### Other Features

- more pg\_dump/pg\_restore options
- more psql features
- more pg upgrade fixes, improvements
- dropped support for antiques
	- dgux, nextstep, sunos4, svr4, ultrix4, univel, bsdi

## Finish Line!

SÃO PAULO

## More Information

- Josh Berkus: josh@pgexperts.com
	- www.databasesoup.com
- pgExperts: www.pgexperts.com
- Events
	- S.E.L.F., OpenDBCon: June 7-11, **Charlotte**
	- pgOpen: Chicago, Sept. 14-17

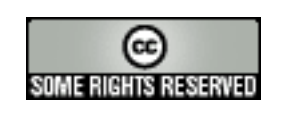

Text and graphics of this talk are licensed Creative Commons Share-Alike, except where otherwise noted. Many photos in the presentation are used with or without permission and may not be reproduced or redistributed without permission of their owners. Graphs courtesy Robert Haas and Heikki Linnakangas. SP-Gist examples from Oleg Bartunov.

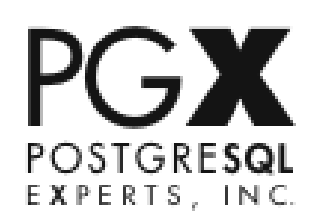